29-LS0896\H. 17 Martin/Gardner 3/25/16

## AMENDMENT \*18

## OFFERED IN THE HOUSE BY REPRESENTATIVE LYNN

TO: CSHB 205( ), Draft Version "H"

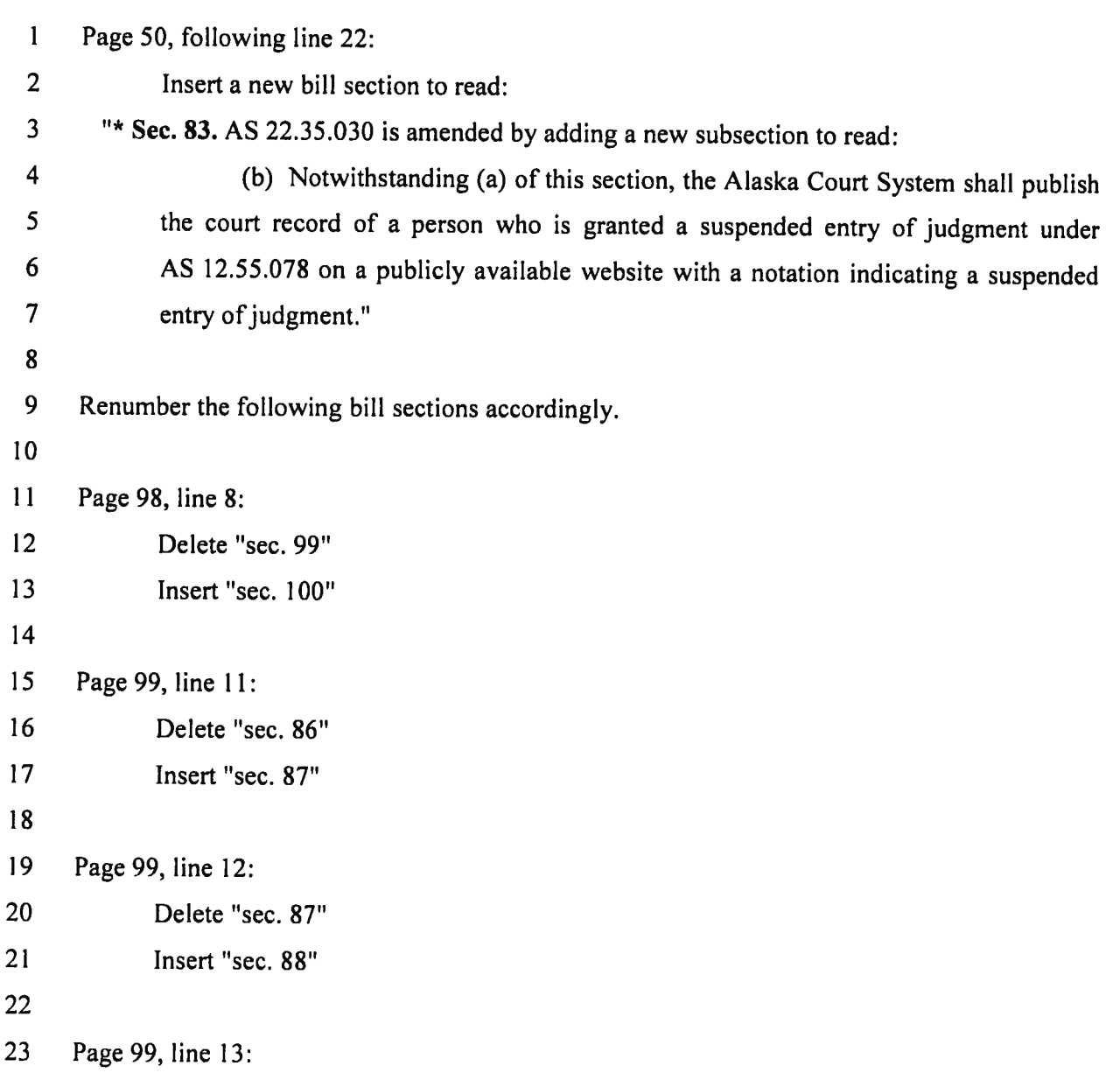

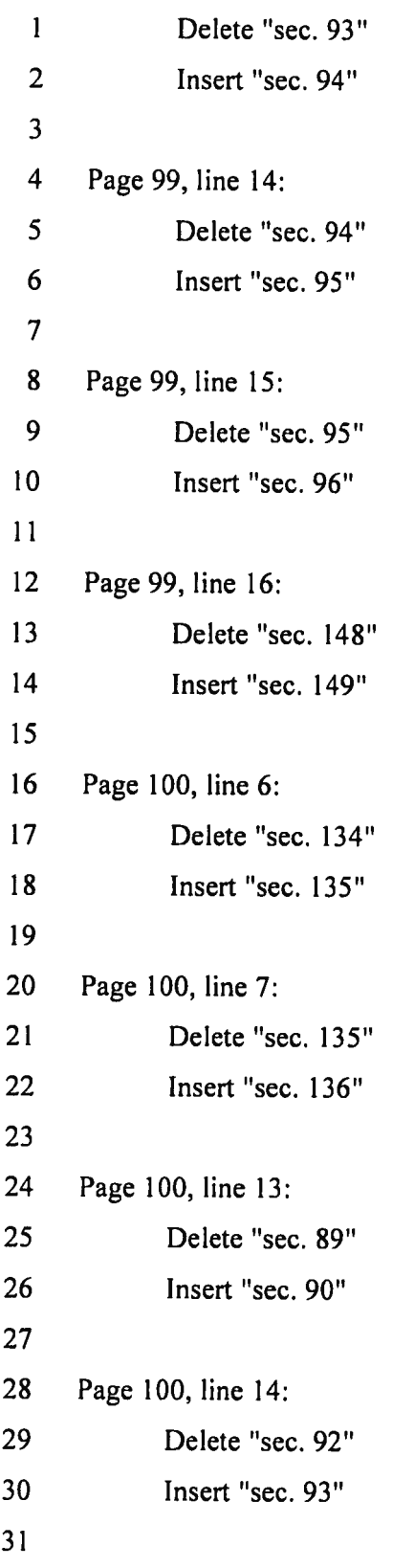

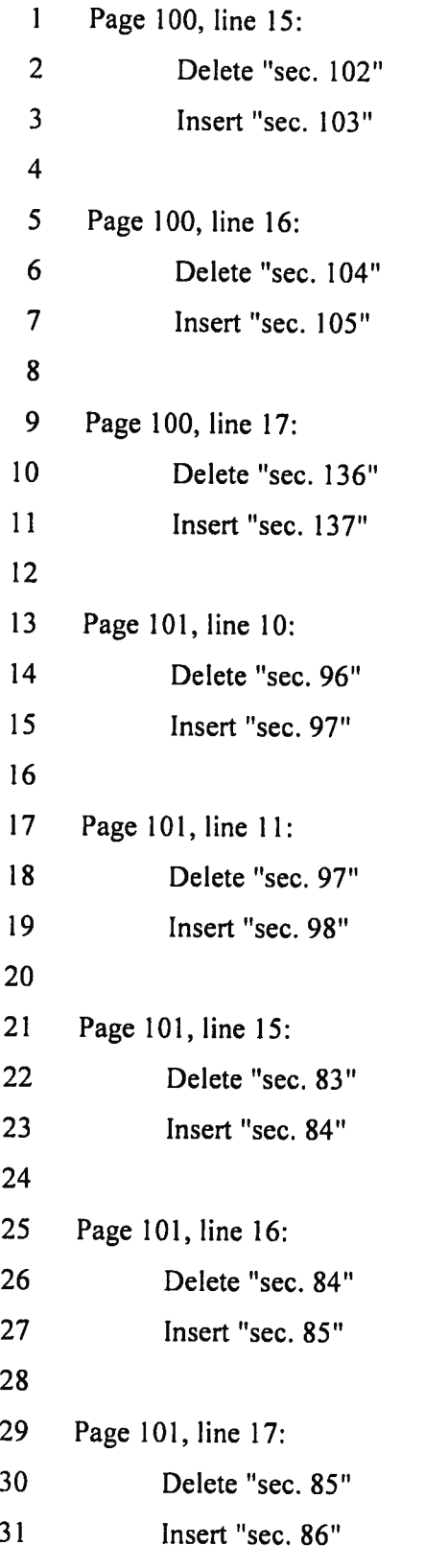

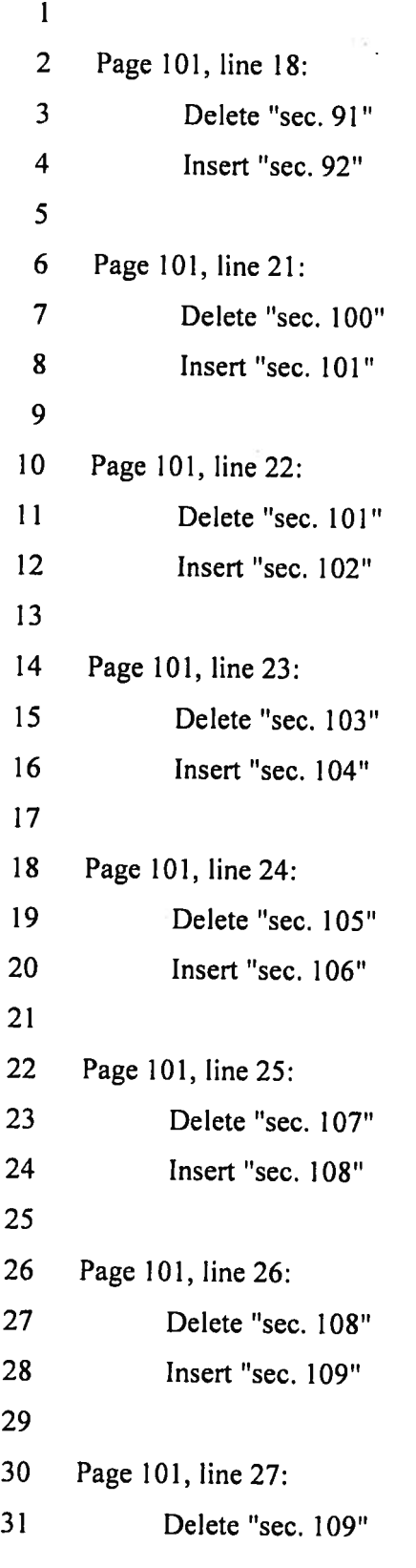

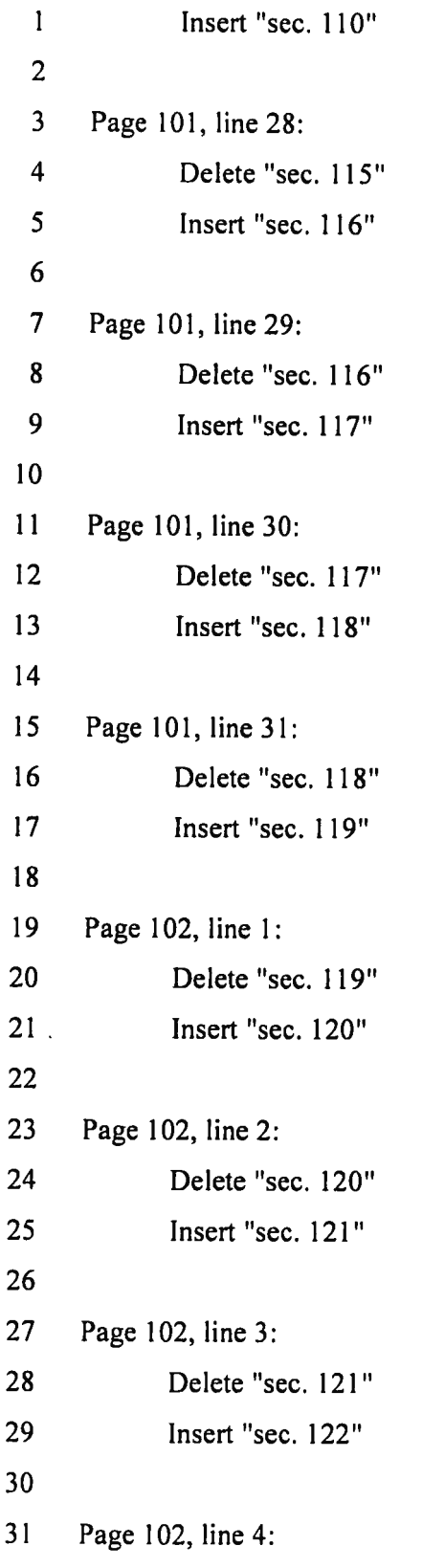

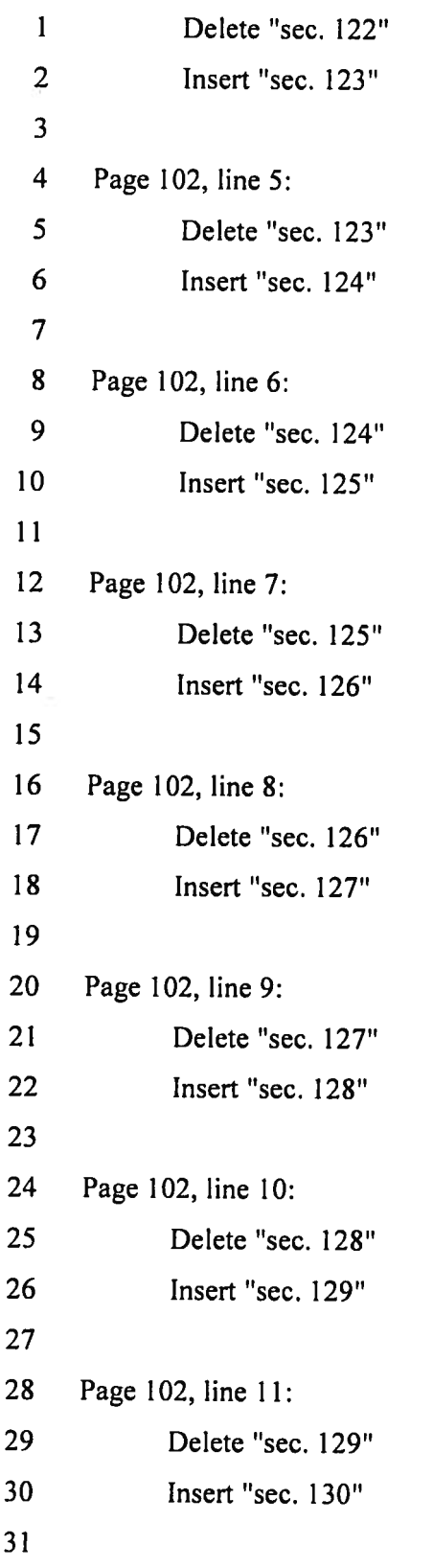

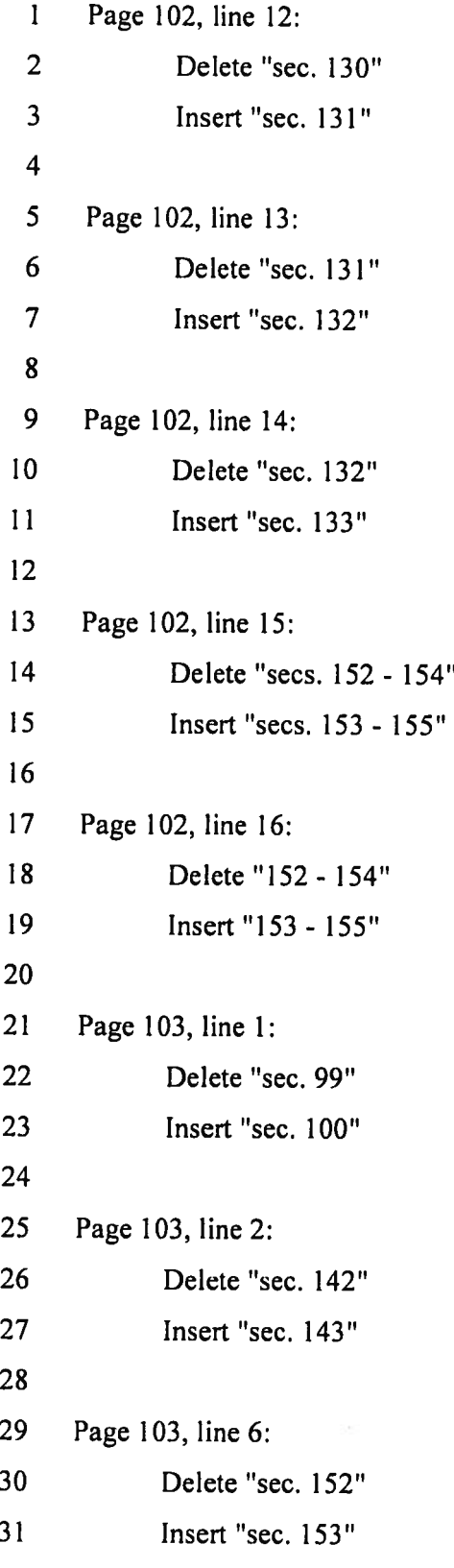

 $\geq$ 

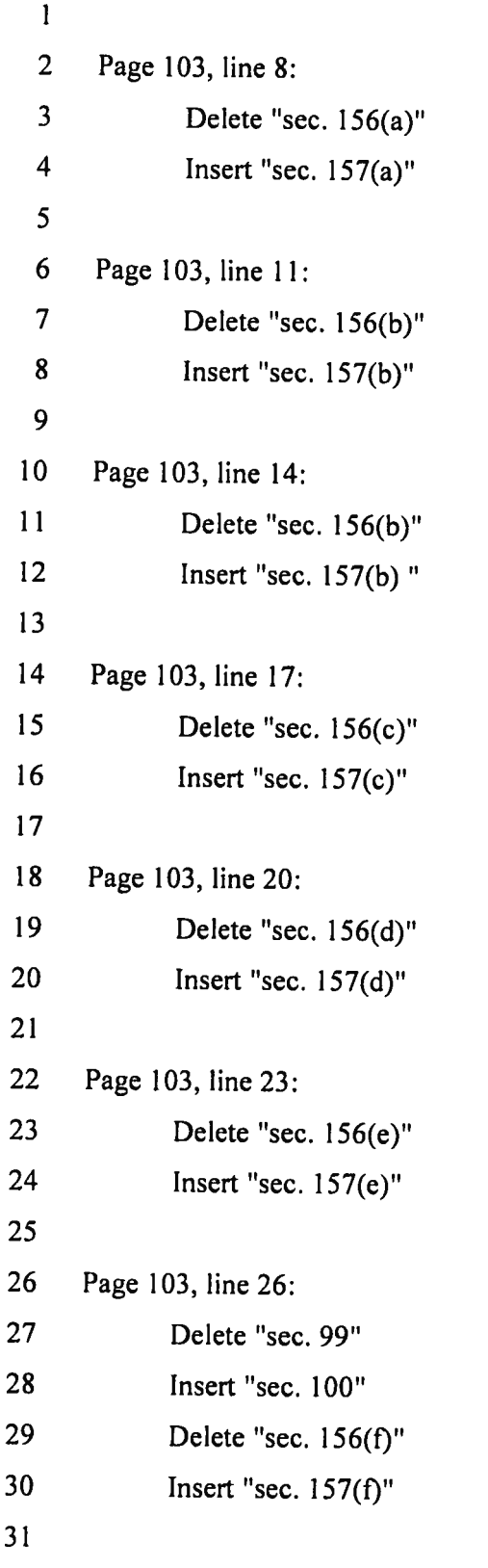

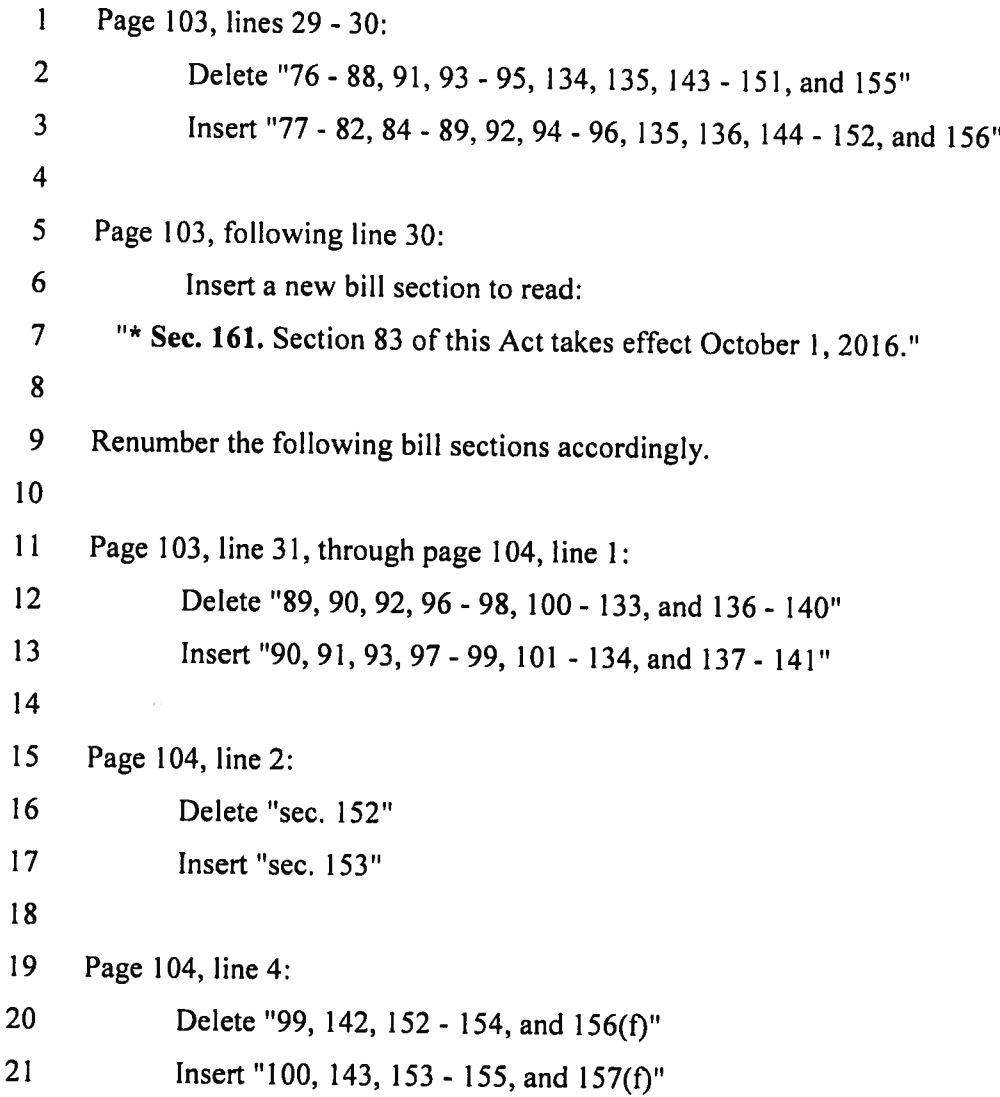